## Fast and Small

What are the Costs of Language Features

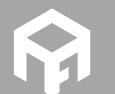

Andreas Fertig<br>https://www.AndreasFertig.Info<br>post@AndreasFertig.Info<br>@Andreas \_Fertig

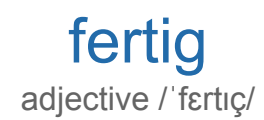

finished ready complete completed

Andreas Fertig v1.0

Fast and Small

2

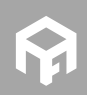

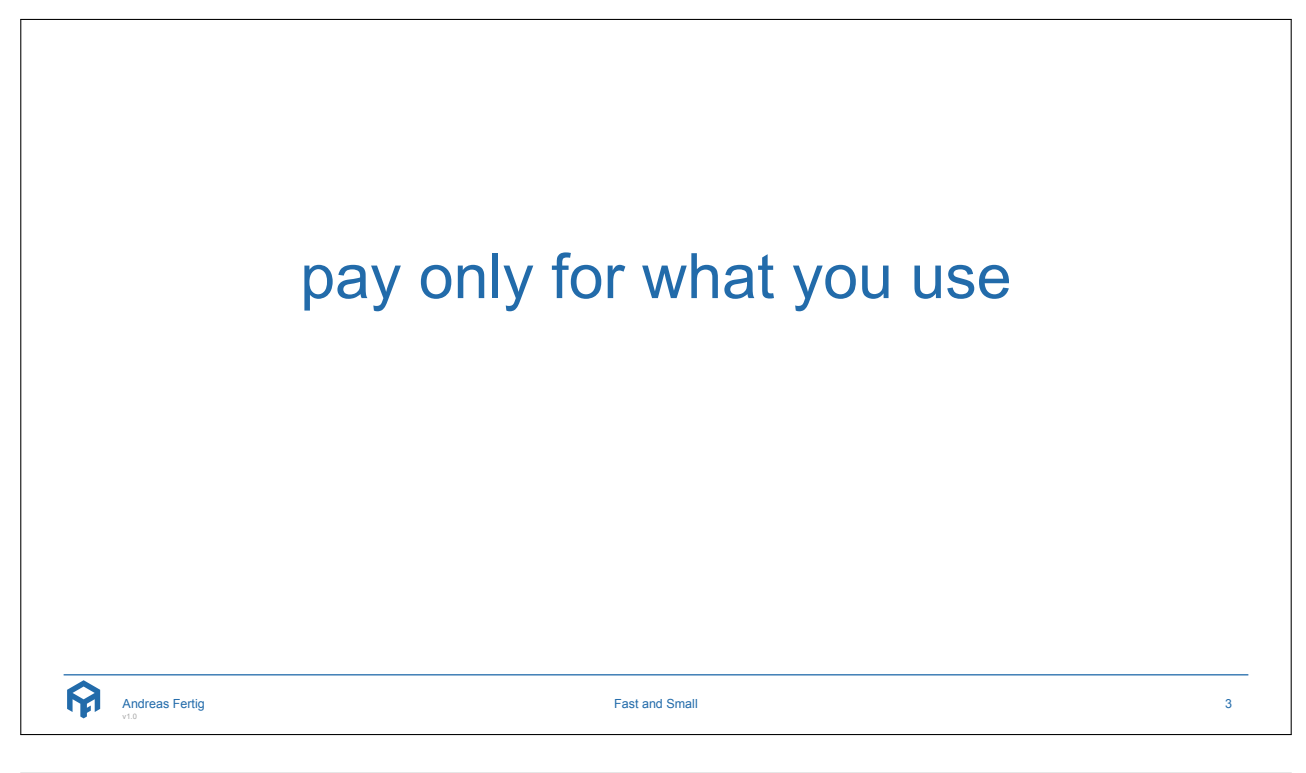

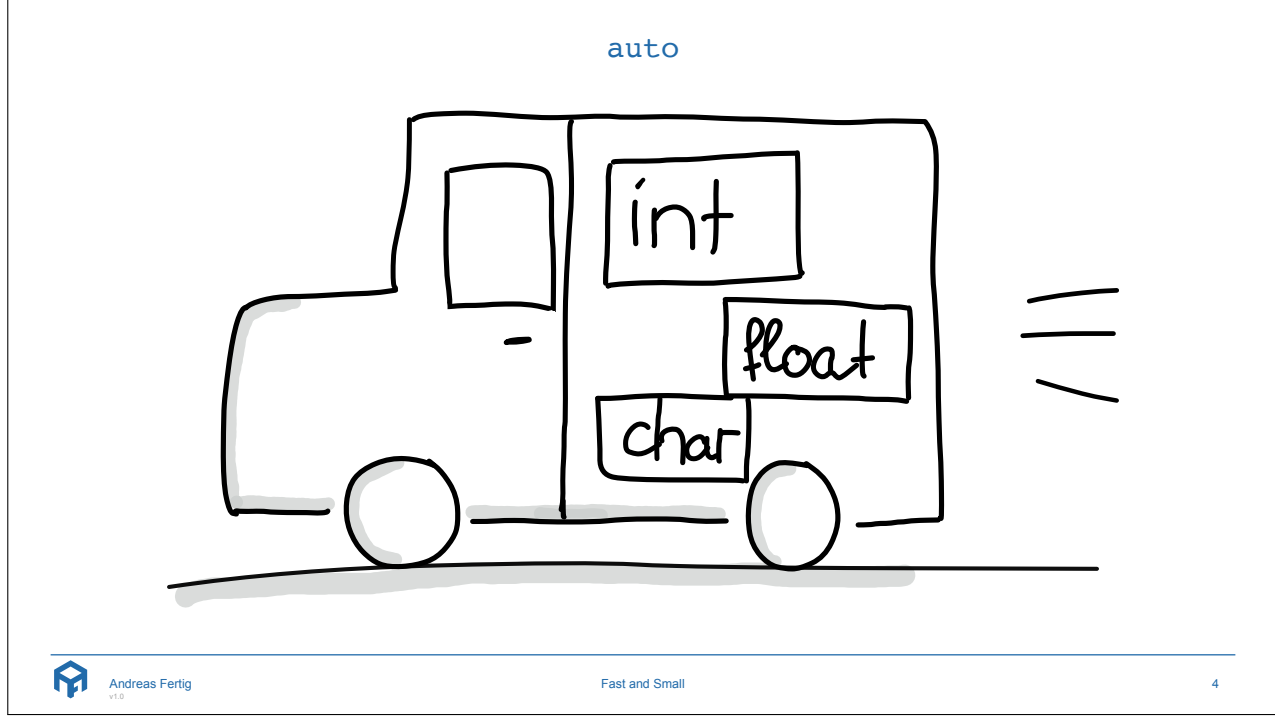

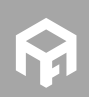

```
decltype(auto)
 \frac{2}{3} int foo = 1;
 45 auto a = foo; 6 decltype(auto) b = foo; 7<br>8 auto c = (foo);
9 decltype(auto) d = (foo);
10
11 ++foo;
12
13 printf("a: %d b: %d c: %d d: %d\n", a, b, c, d);
```

```
Andreas Fertig
v1.0
```
Fast and Small

```
decltype(auto)
\frac{2}{3}<br>\frac{3}{1} int foo = 1;
\frac{4}{5} auto a = foo;6 decltype(auto) b = foo; 78 auto c = (foo); 9 decltype(auto) d = (foo);
10
11 ++foo;
12
13 printf("a: %d b: %d c: %d d: %d\n", a, b, c, d);
  $./a.outa: 1 b: 1 c: 1 d: 2
  Andreas Fertig
v1.0
                                    Fast and Small
                                                                               6
```
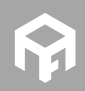

5

decltype(auto) 1 **#define** MAX(x,y) (((x) > (y)) ? (x) : (y)) 23 int foo = 1; 45 auto a = foo ; 6 decltype (auto ) b = foo ; 78 auto c = MAX(a, b); 9 decltype (auto ) d = MAX(a, b); 10 11 ++foo ; 12 13 printf(" a : % d b : % d c : % d d : % d \ n", a , b , c , d ) ; Andreas Fertig Fast and Small 7

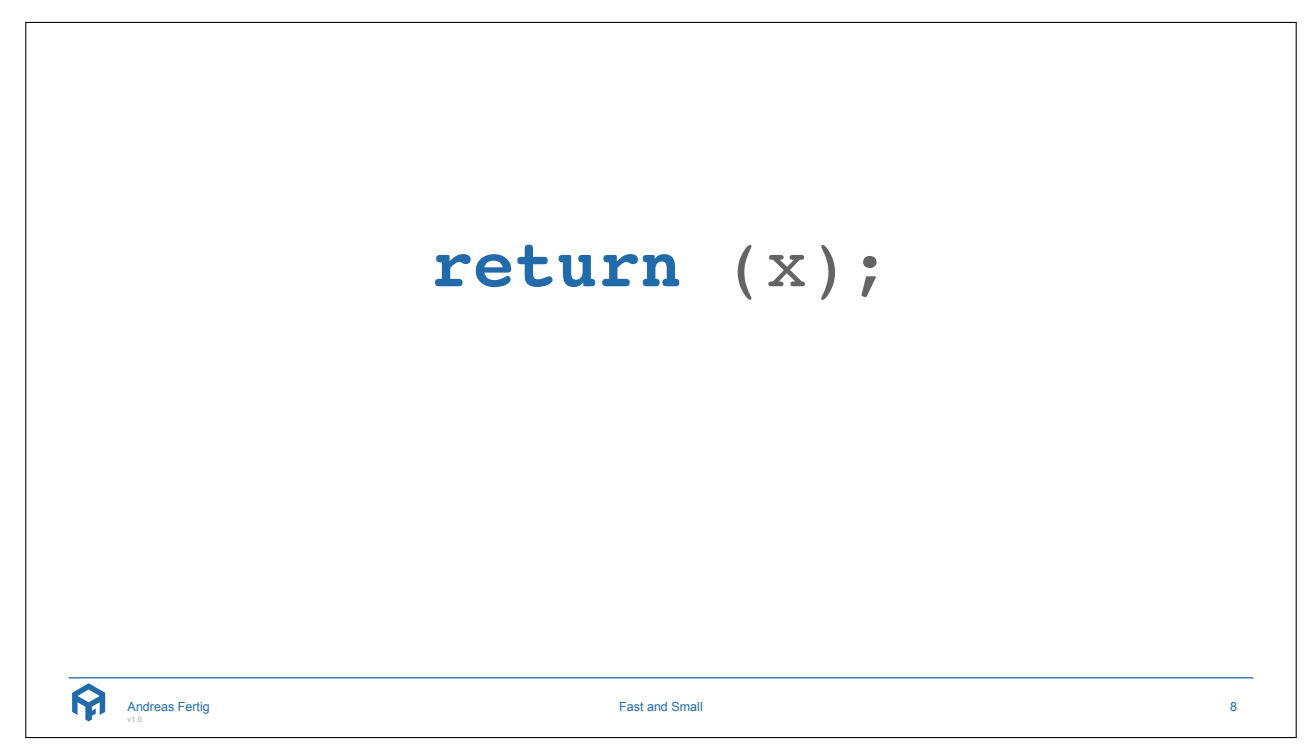

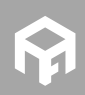

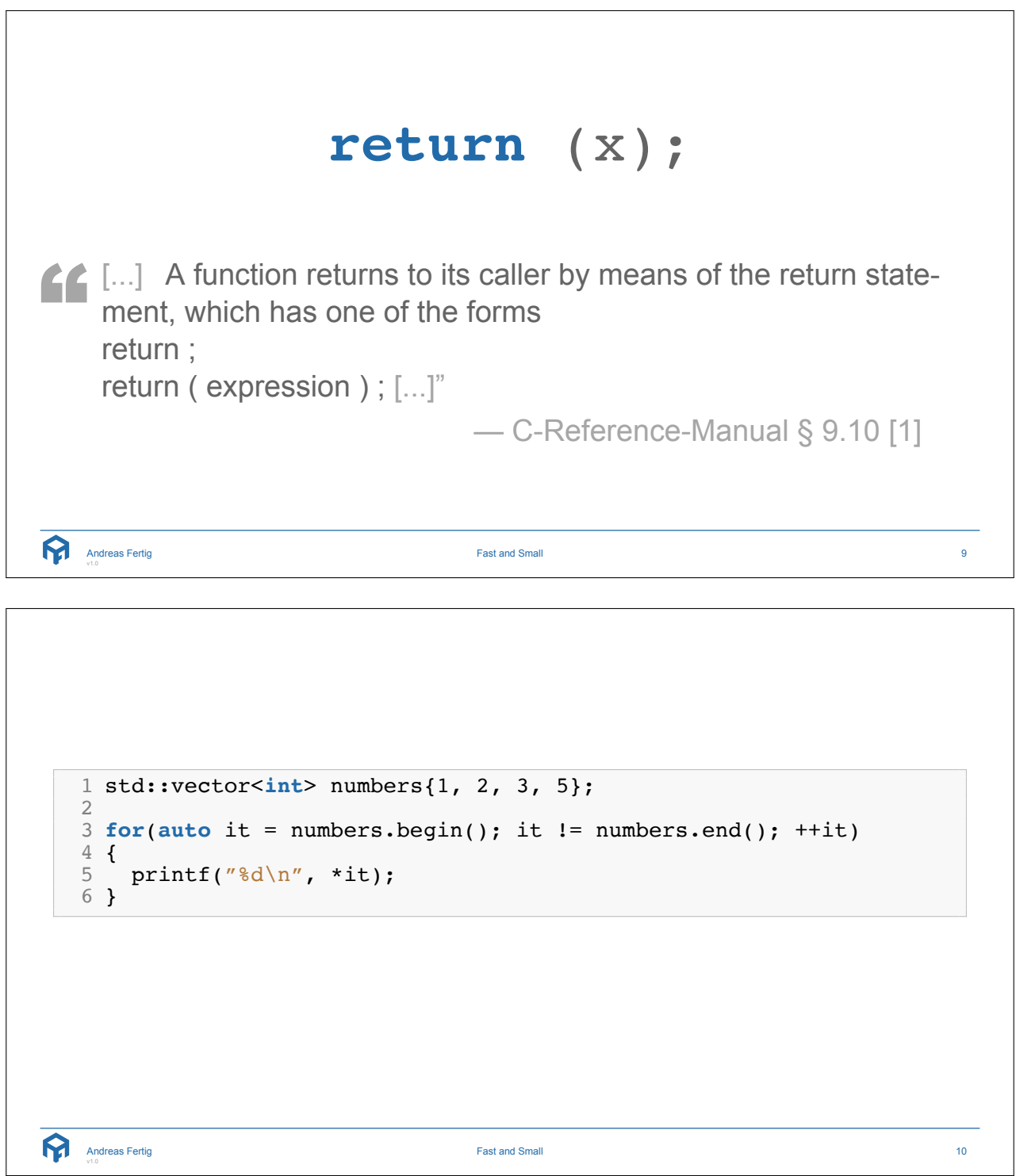

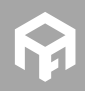

range-based for 1 std::vector<**int**> numbers{1, 2, 3, 5}; 23 **for**(**auto &** it : numbers) 4 { 5 printf("%d\n", it); 6 } Andreas Fertig Fast and Small 11 range-based for - Behind The Scenes 1 **{** 2 **auto** && \_\_range = **for** *<sup>−</sup>*range *<sup>−</sup>*initializer; 34 **for** ( **auto** \_\_begin = begin *<sup>−</sup>*expr, 5 \_\_end = end *<sup>−</sup>*expr; 6 \_\_begin != \_\_end; 7 ++\_\_begin ) { <sup>8</sup> **for***−*range*−*declaration = \*\_\_begin; <sup>9</sup> statement 10 } 11 **}** Andreas Fertig Fast and Small 12

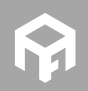

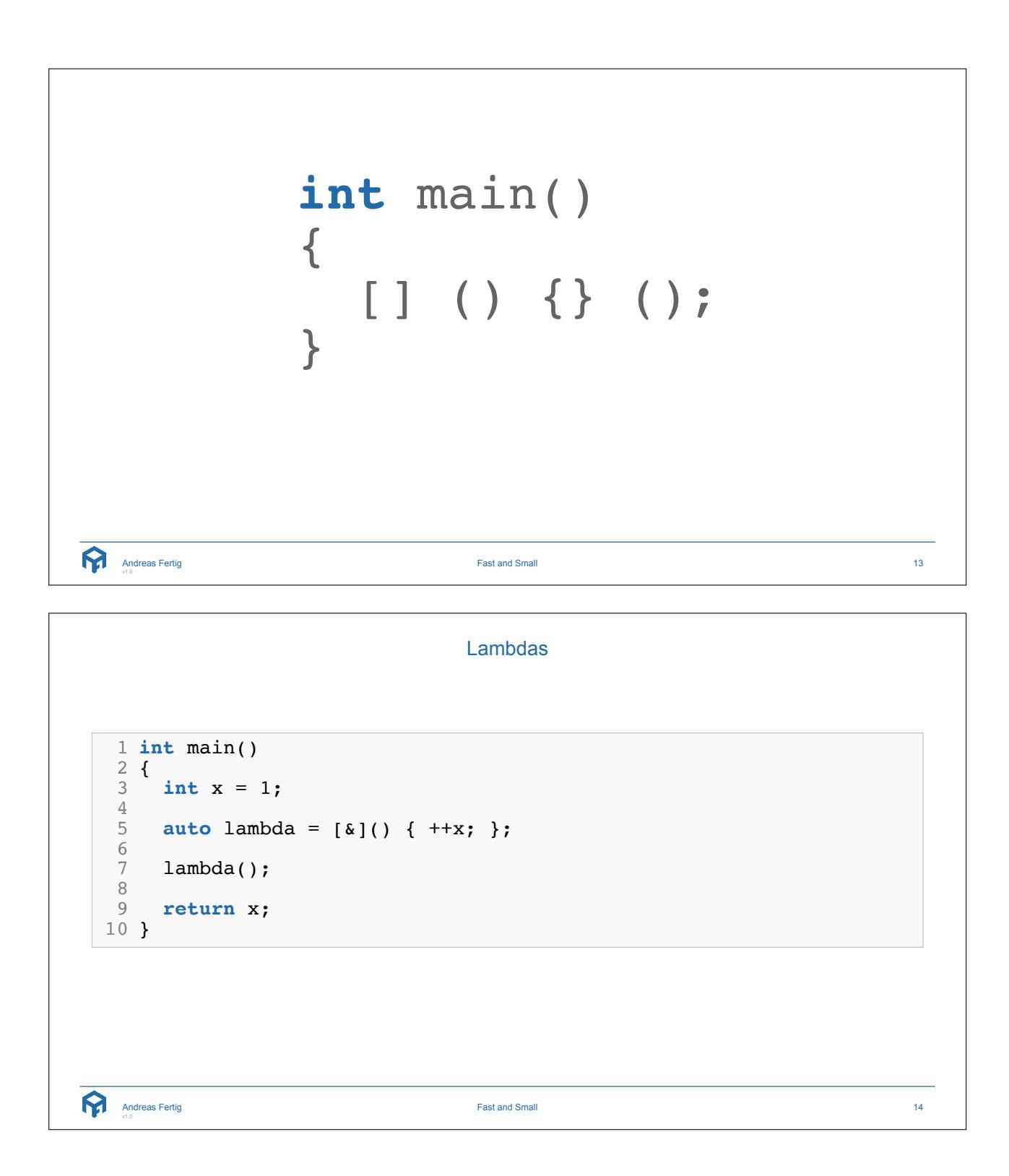

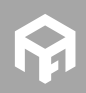

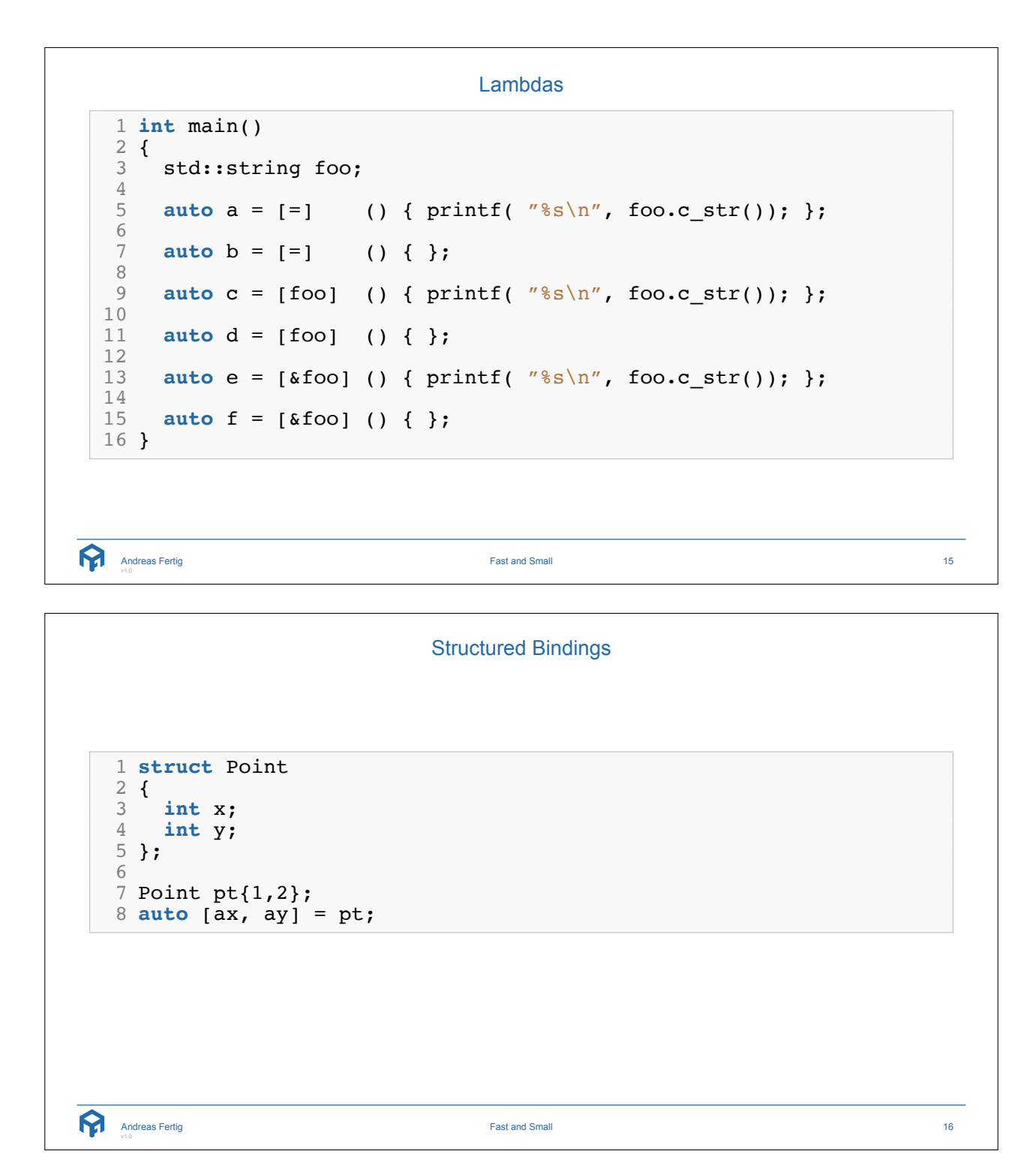

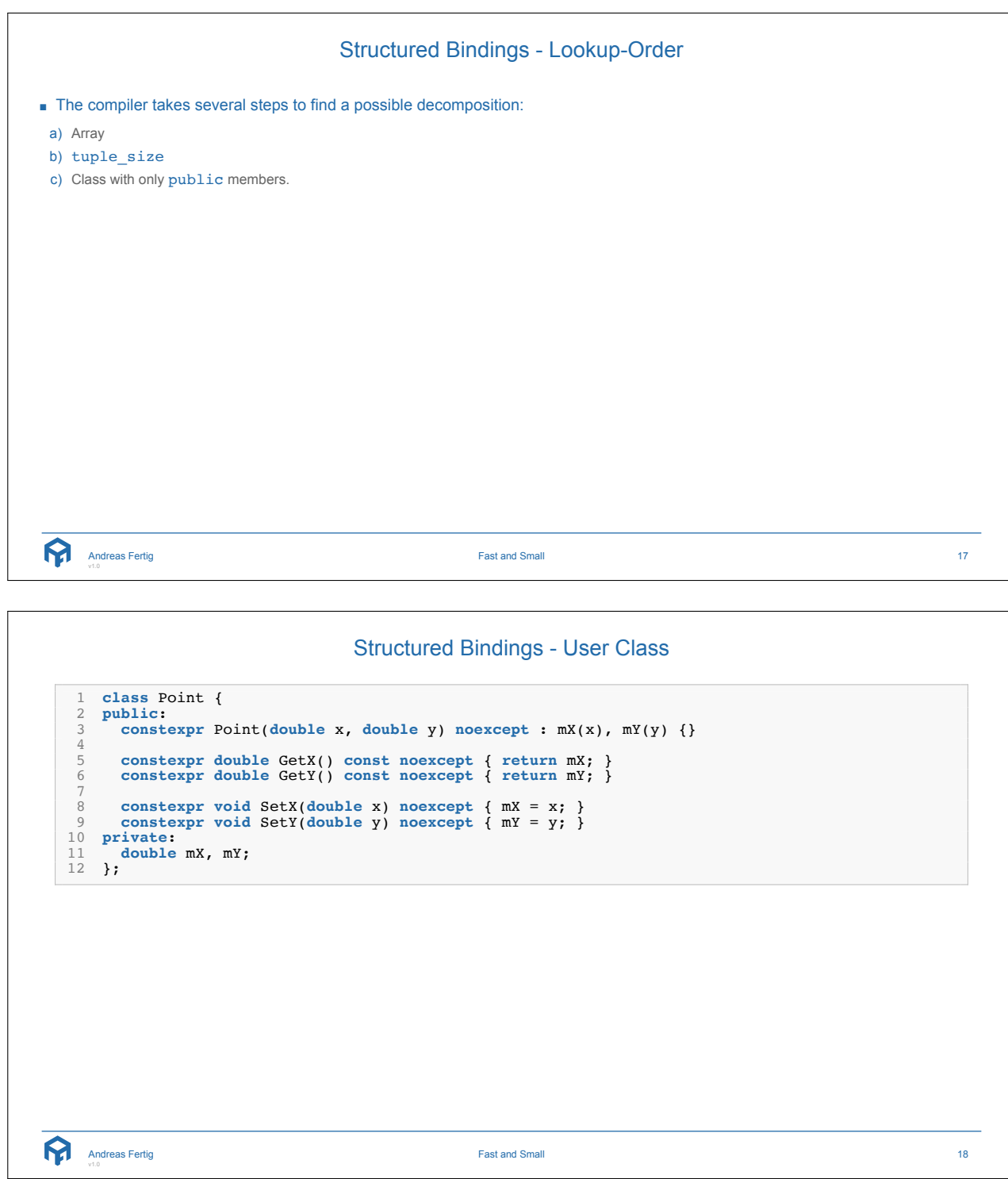

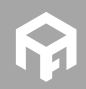

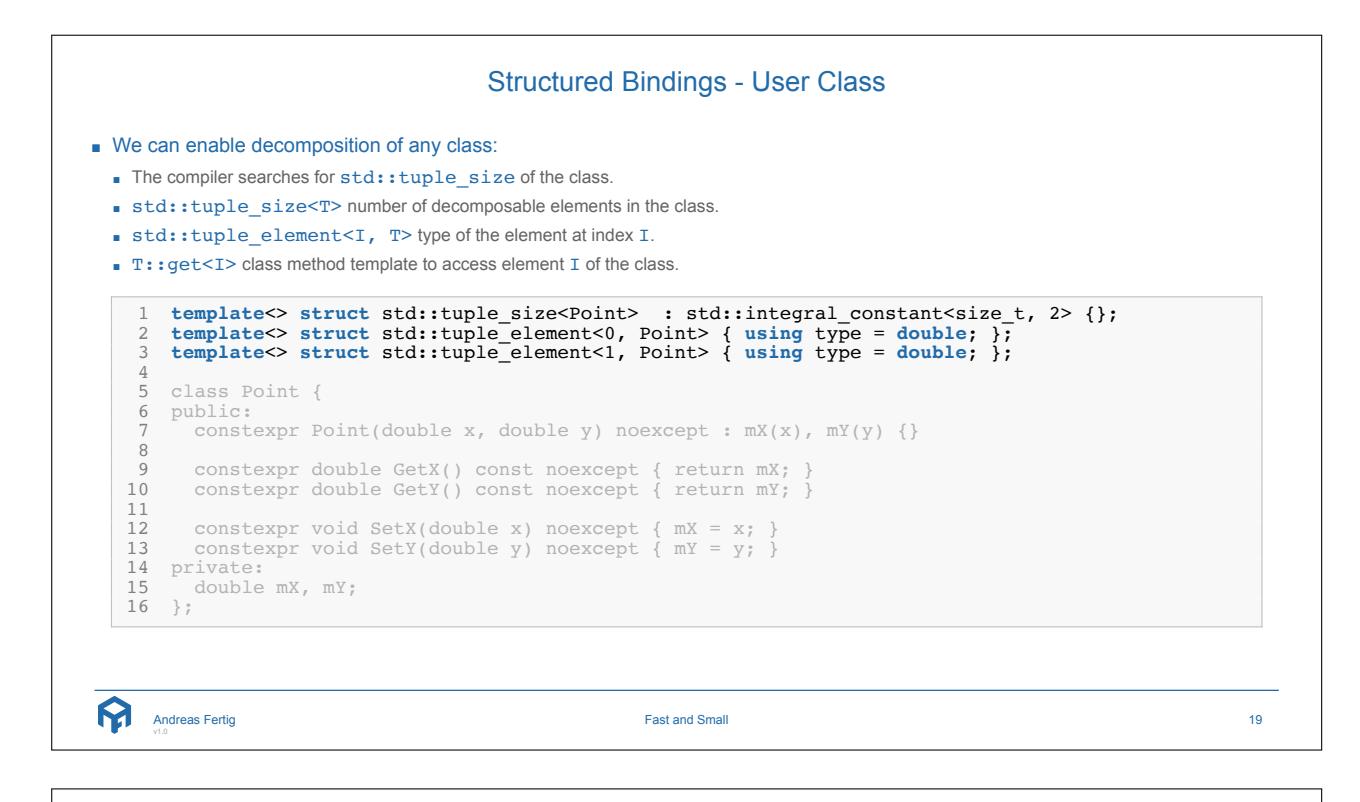

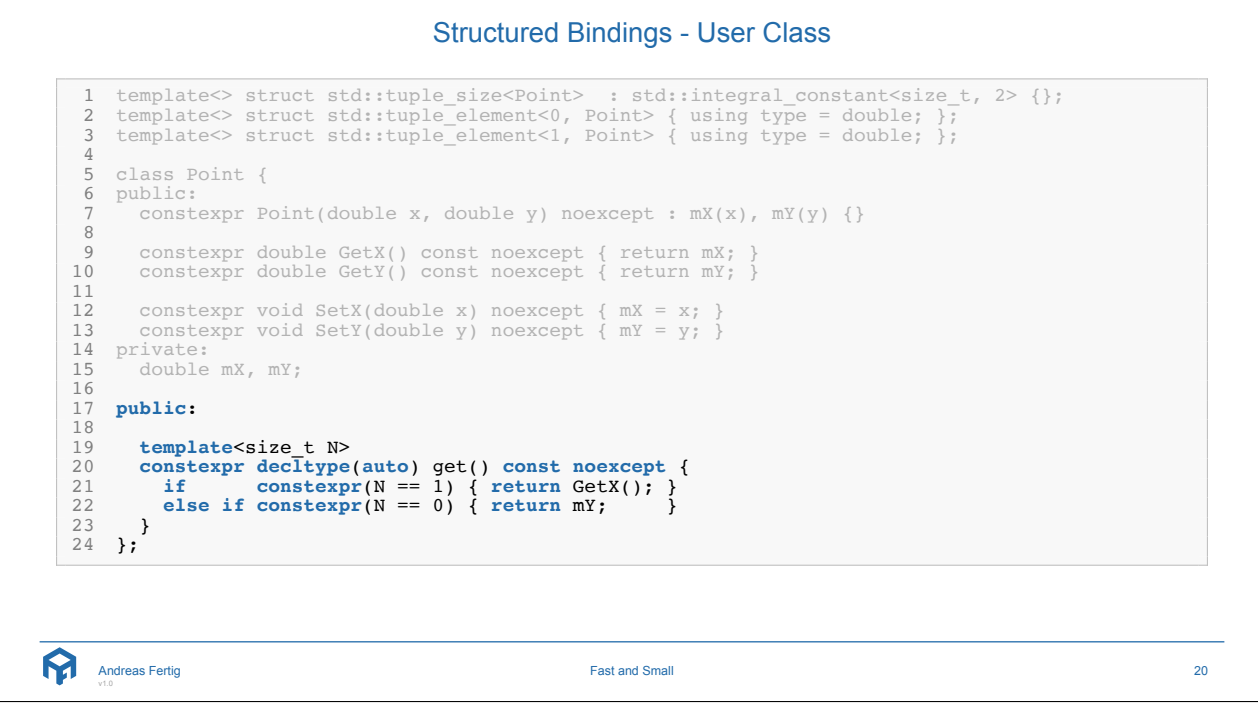

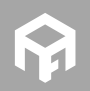

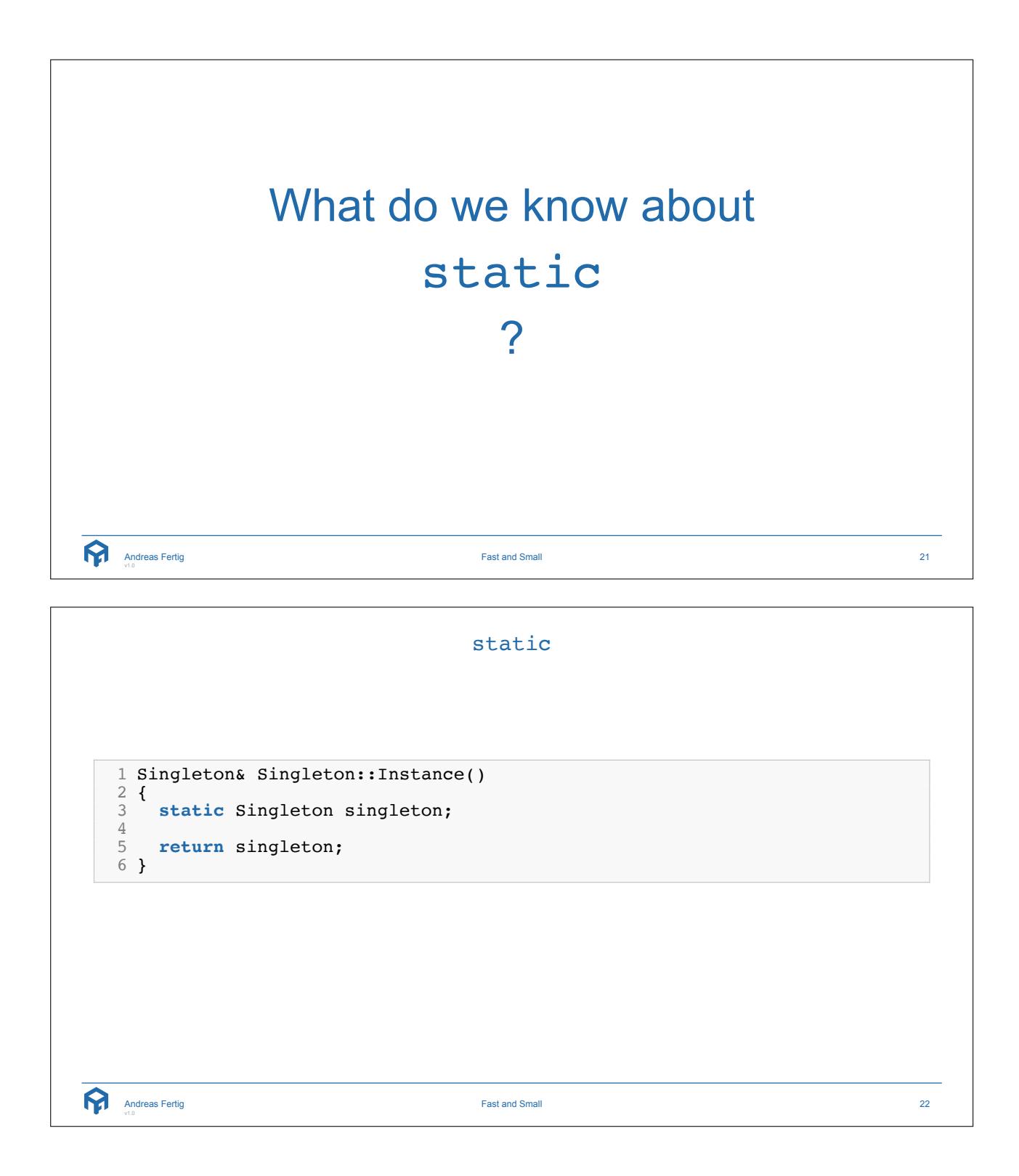

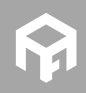

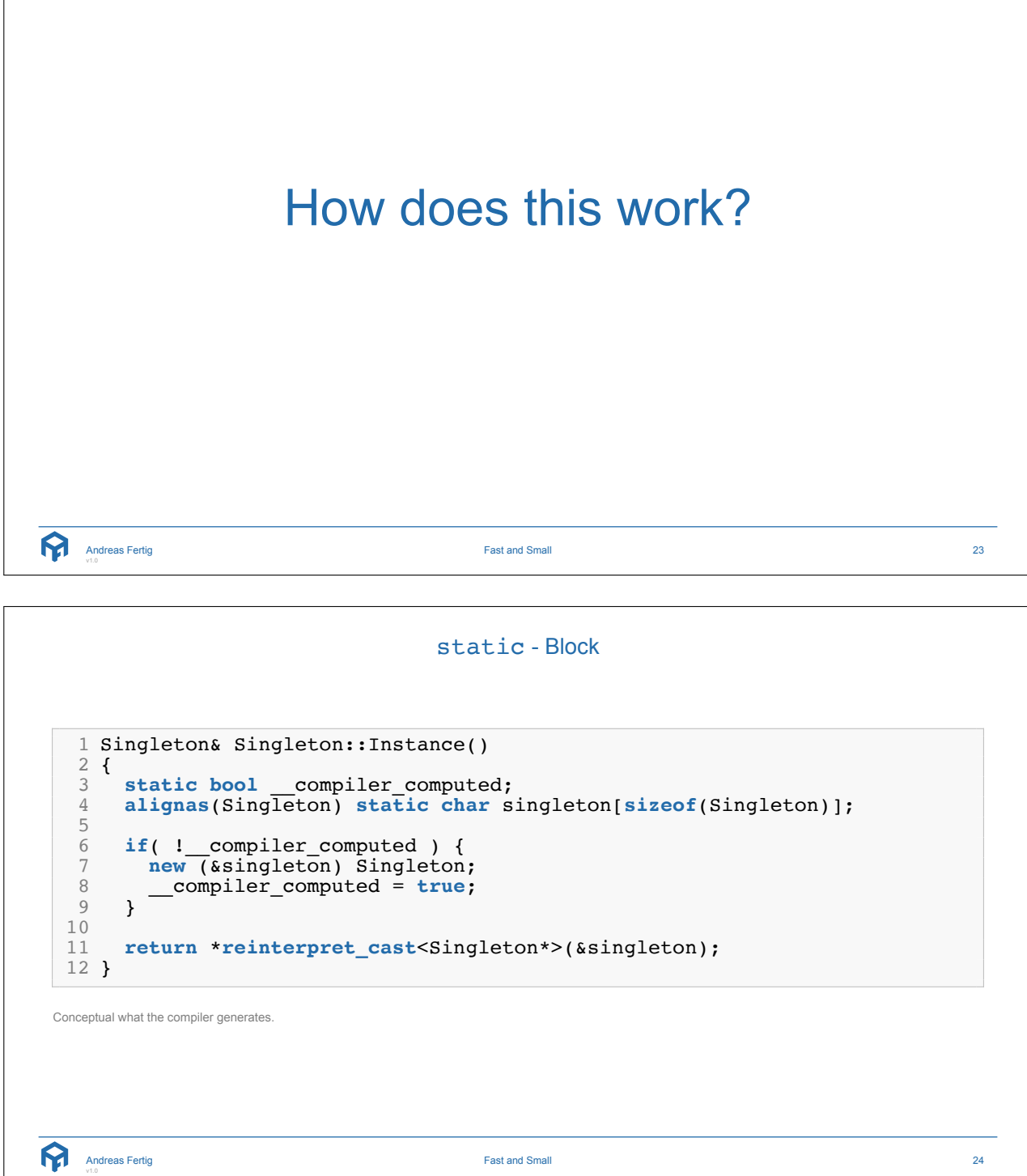

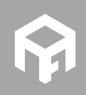

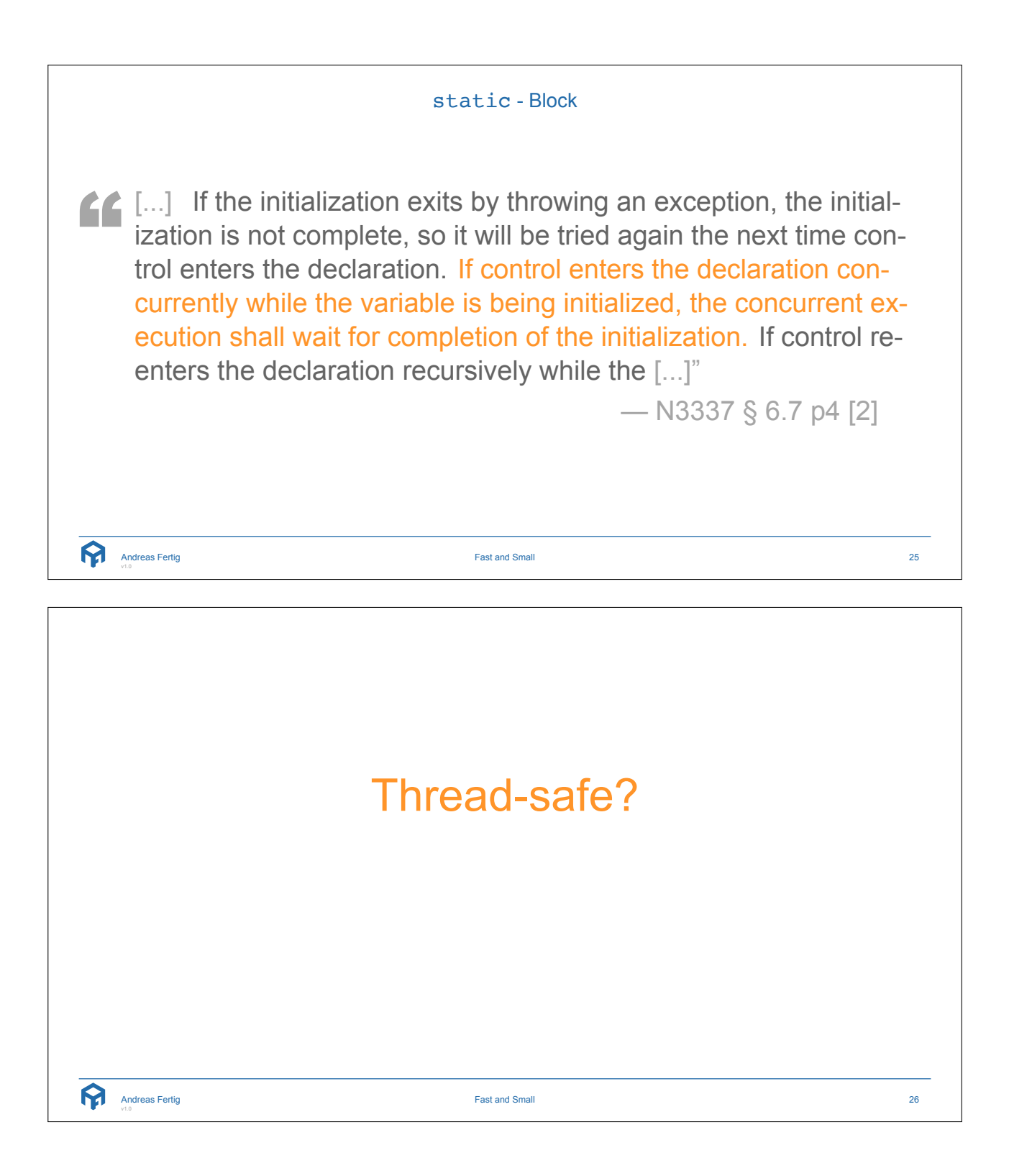

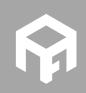

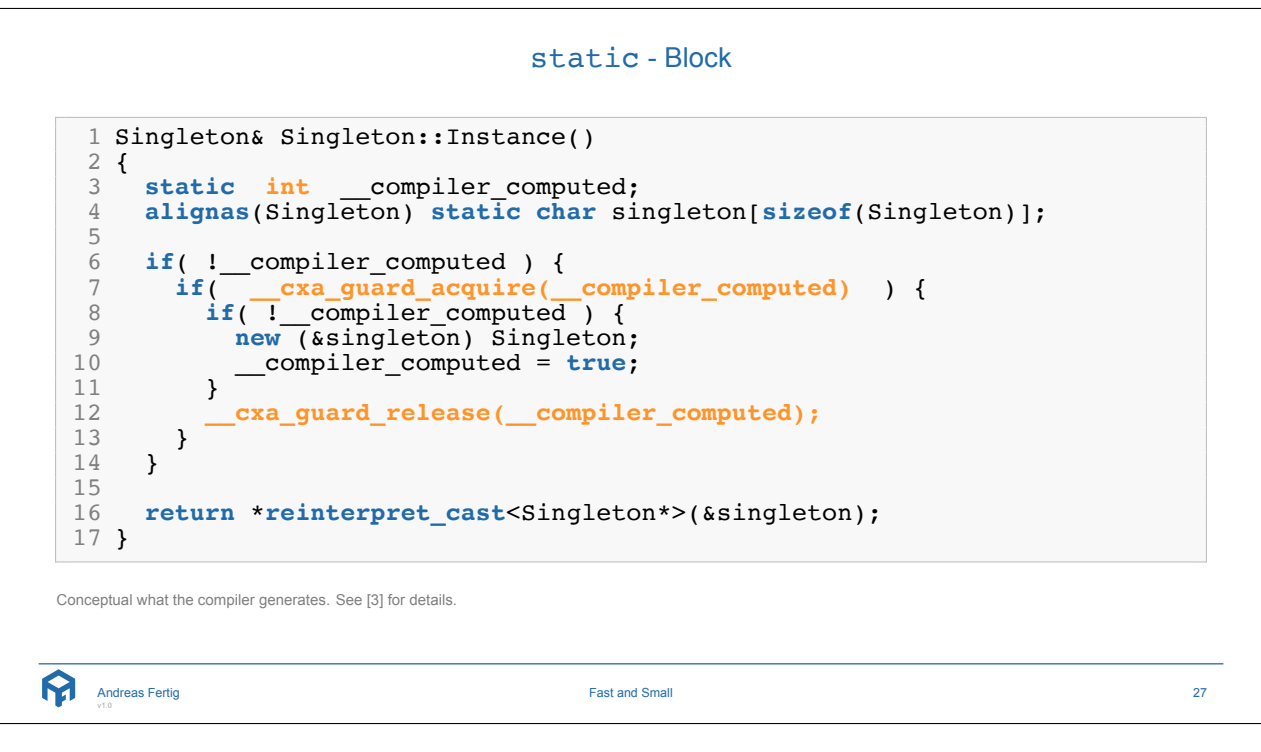

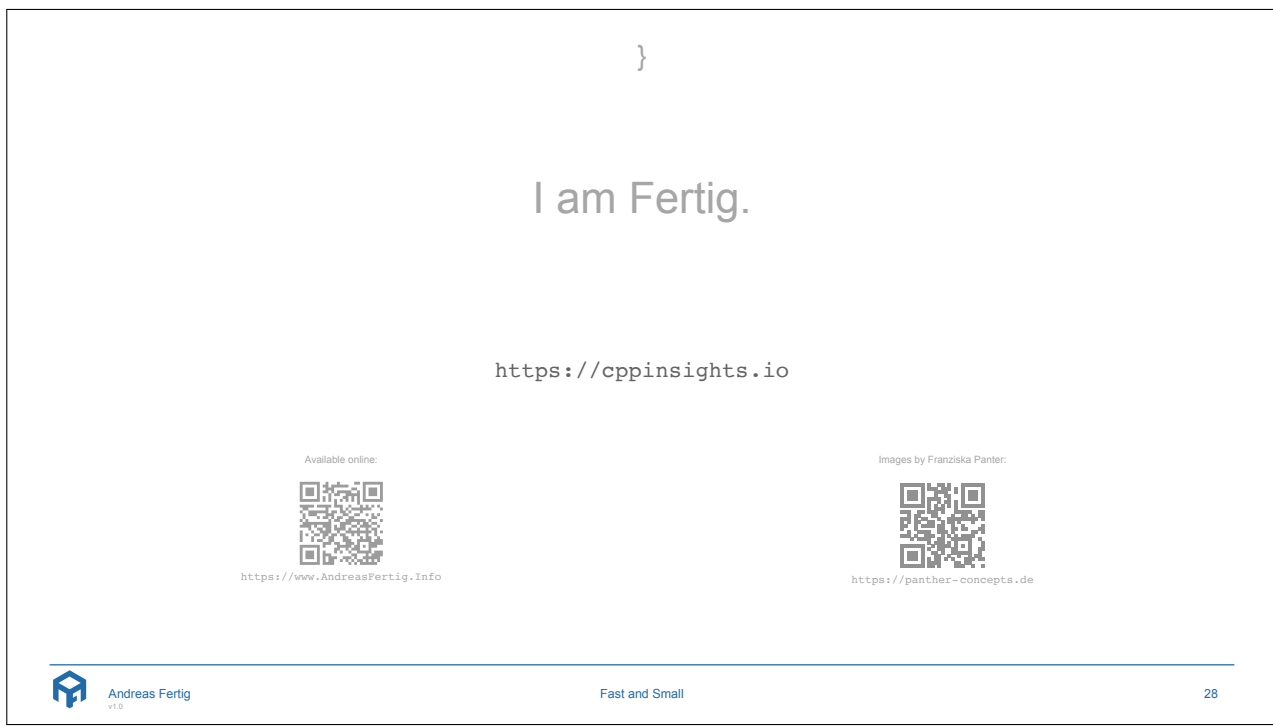

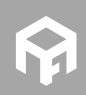

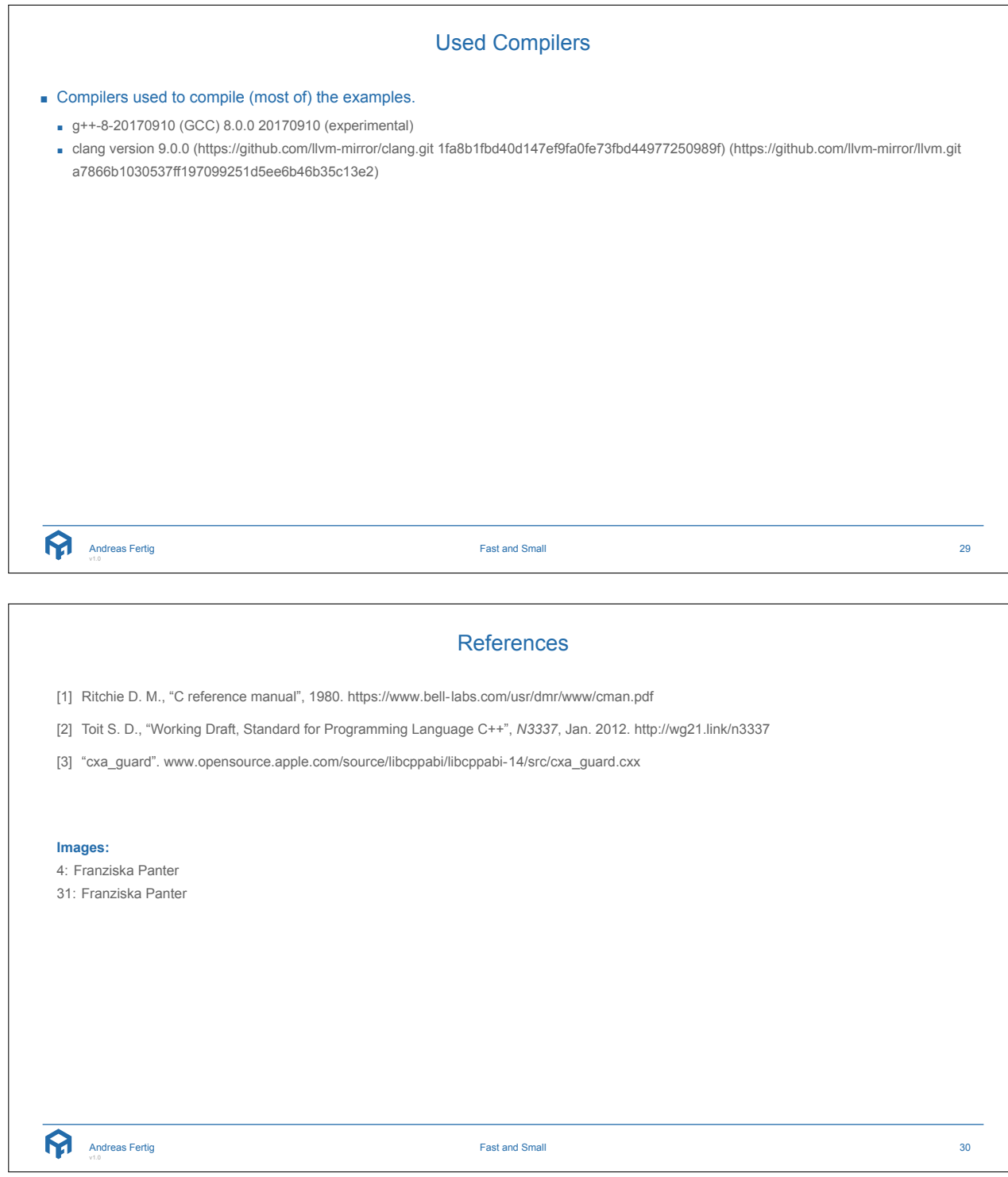

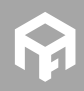

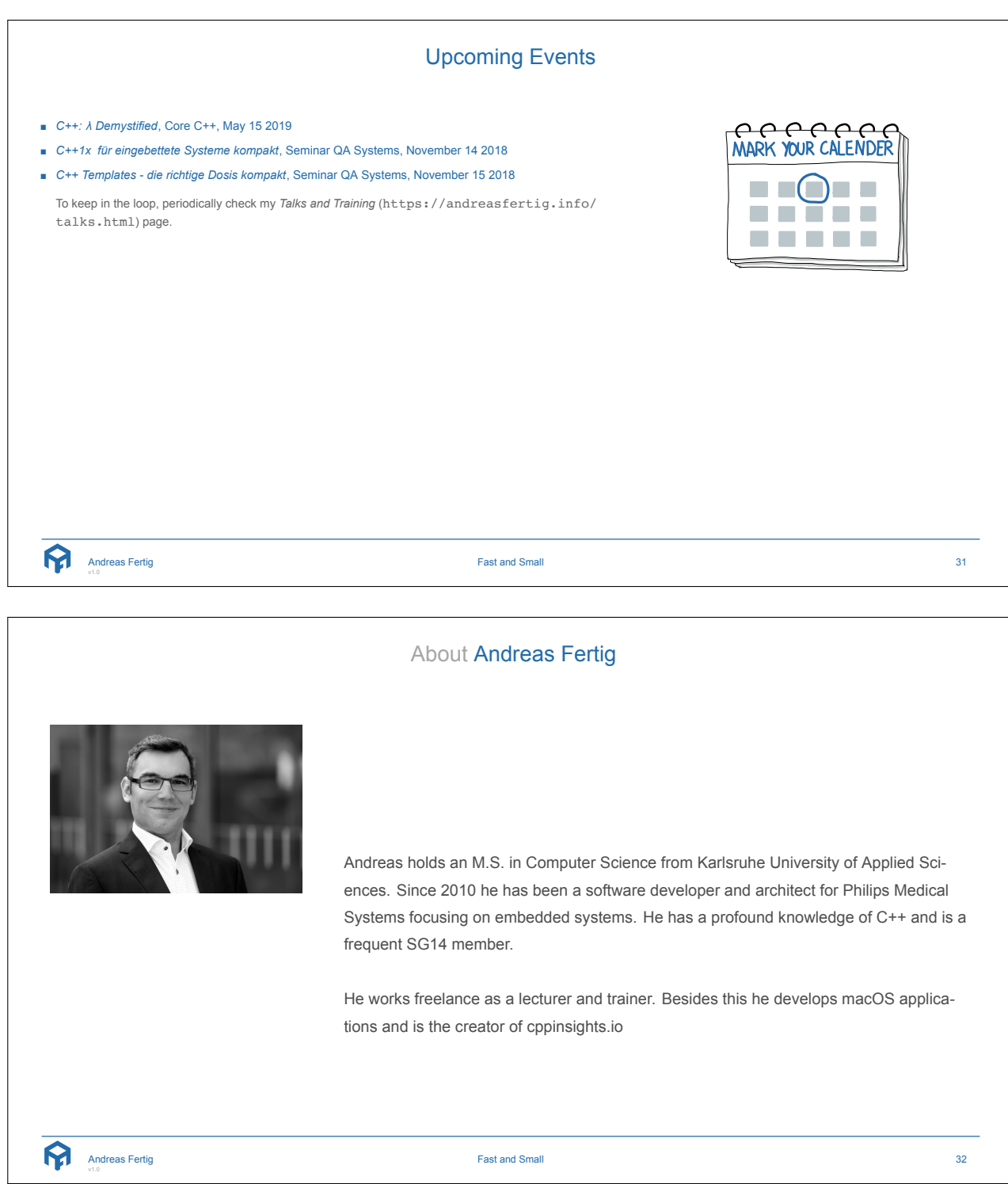

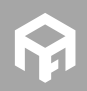